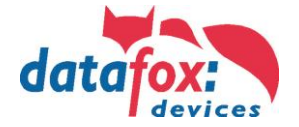

## **Voraussetzung - Datafox - SimonsVoss**

## **Im Datafox Terminal ist ein SimonsVoss Smart Relais G1 oder G2 verbaut.**

## **Voraussetzungen an SimonsVoss Einrichter**

- Smart Relais in jedem Terminal muss in vorhandene Zutrittskontrolle integriert werden. **Erweiterte Konfiguration: Overlay, Pulslänge 0,1 Sek, Zusatzsignal CLS, Siemens.**
- Die Transponder müssen für das Smart Relais berechtigt werden.
- Das Smart Relais liefert eine Ausweisnummer mit 10 Stellen an das Terminal (Anlagen ID + Card ID).
- Die Konfiguration muss mit einem Konfigurations-Tool auf das Terminal übertragen werden.
- Der Support kann nicht von Datafox erfolgen, sondern nur von SimonsVoss Support-Dienstleister.

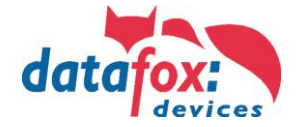

Beispiel aus Anwendung SimonsVoss

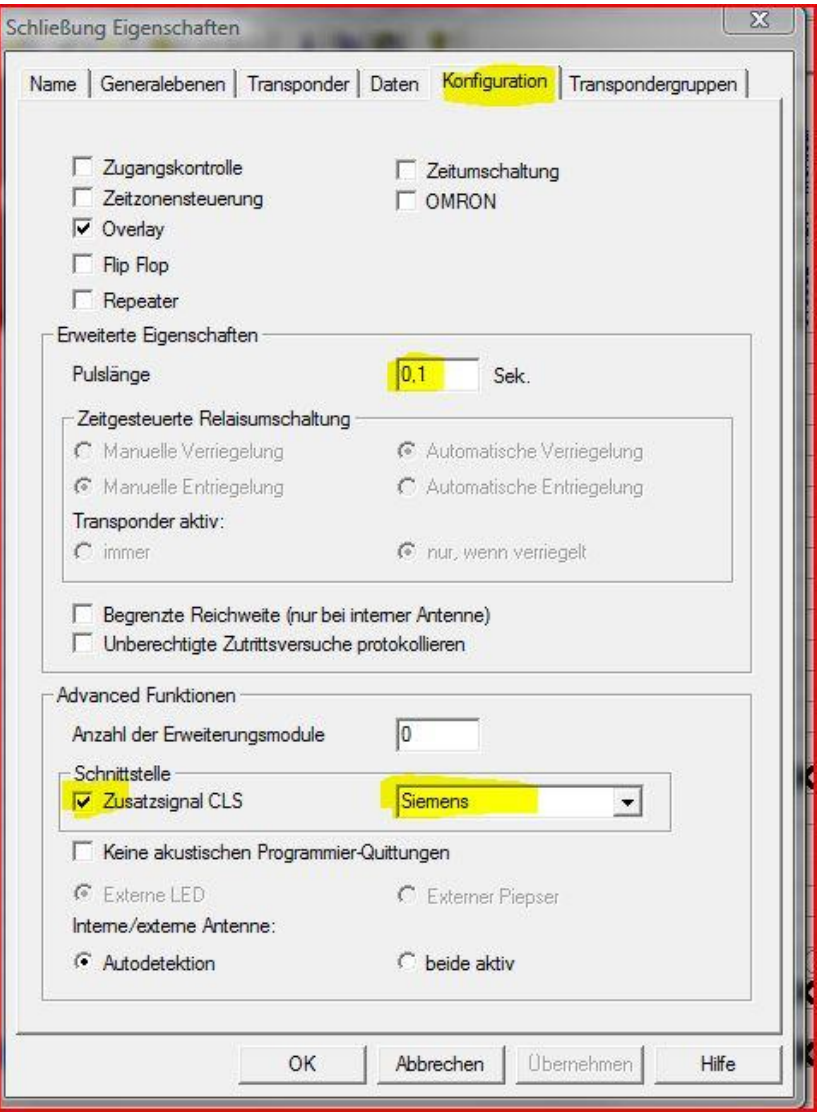

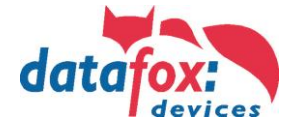

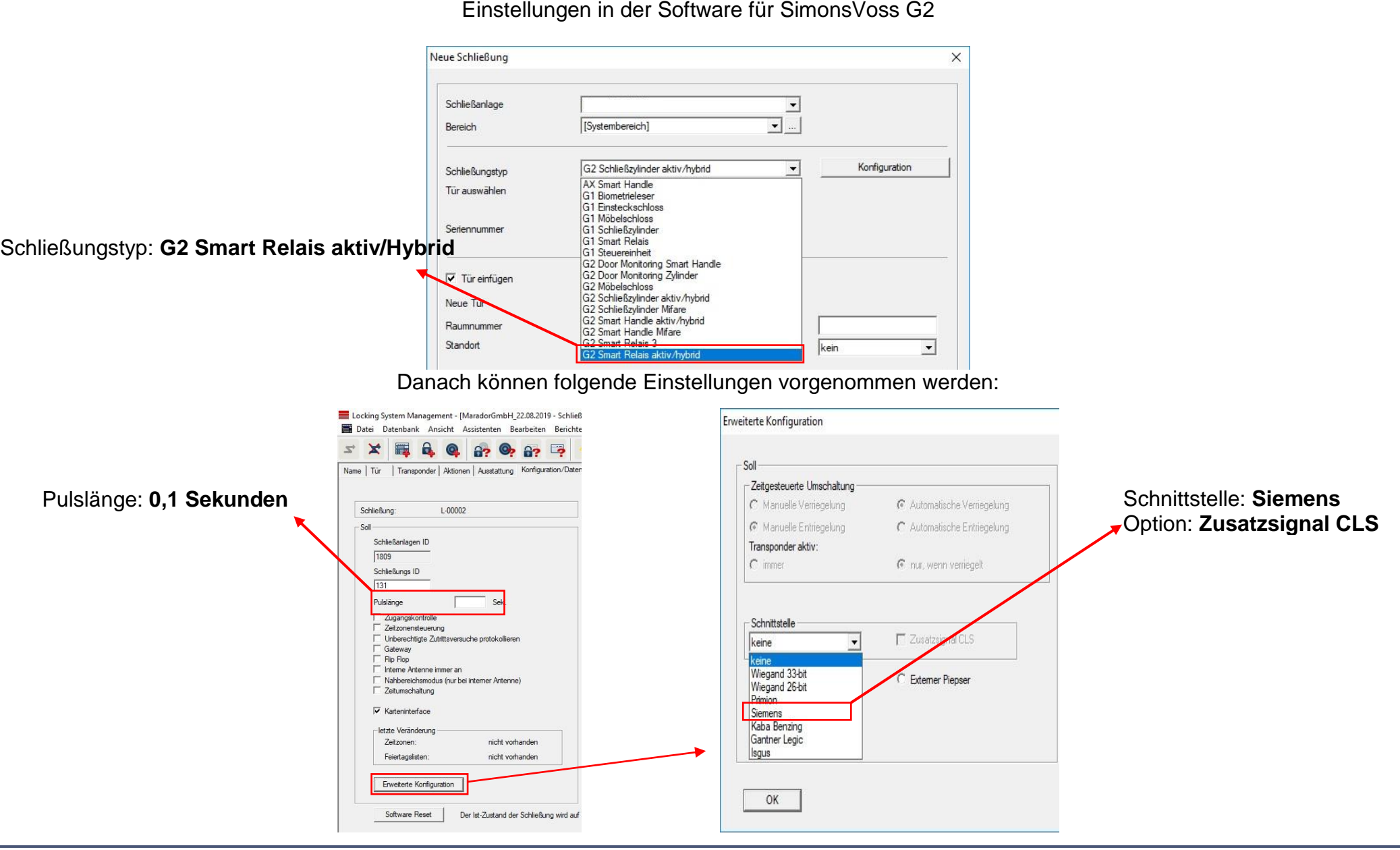

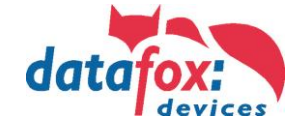

## Handhabung bei Einrichtung

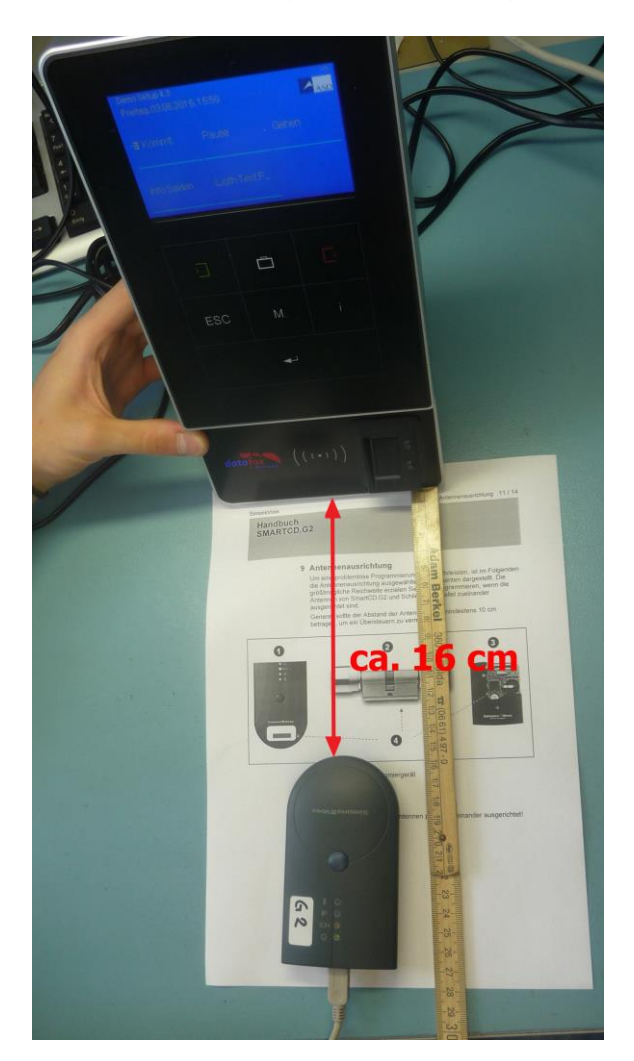

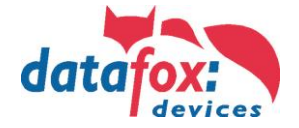

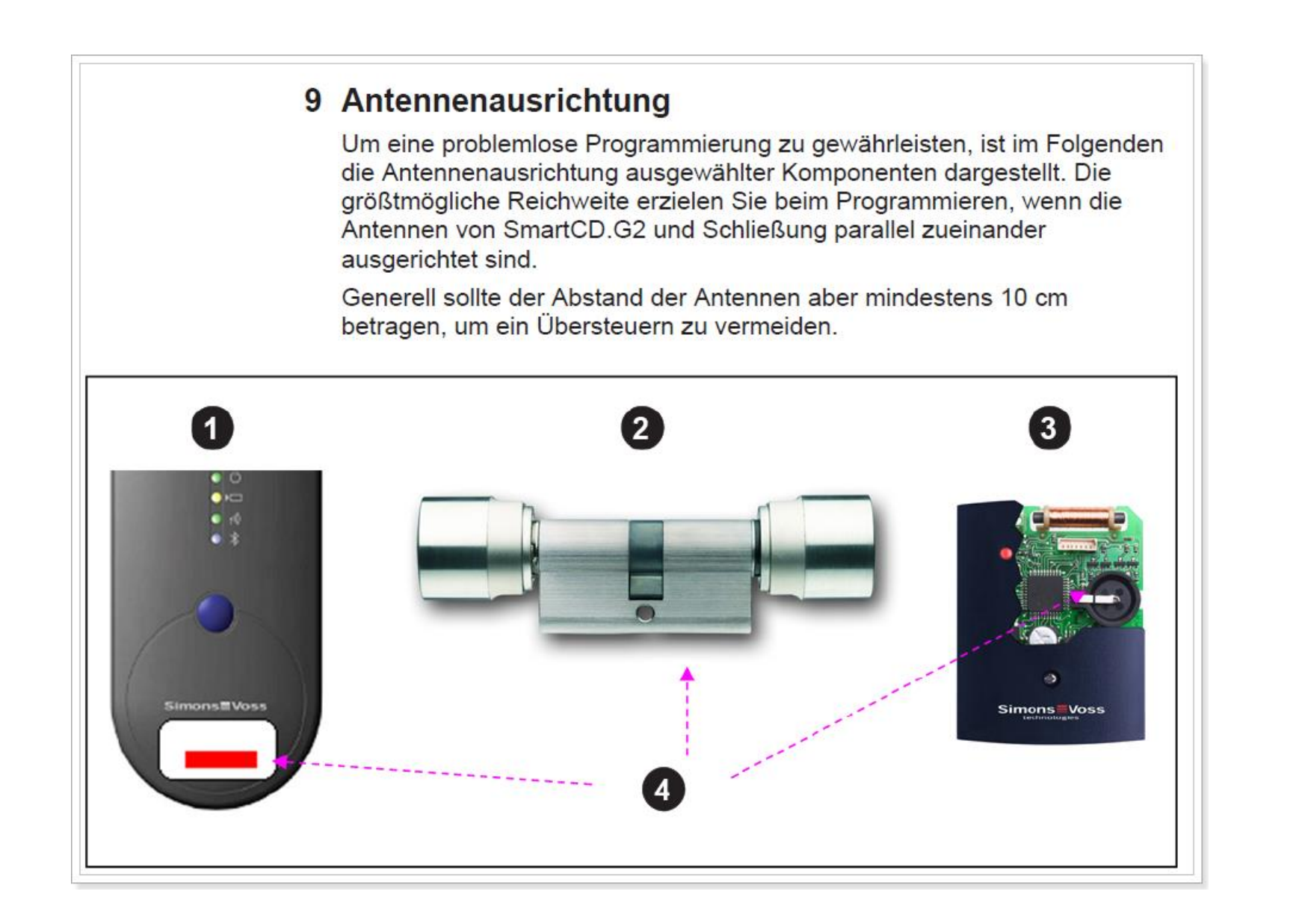